莱特币(Litecoin)是一种数字加密货币,用户可以使用莱特币进行在线交易和支 付。莱特币交易的过程相对简单,下面将为您介绍莱特币的交易步骤。

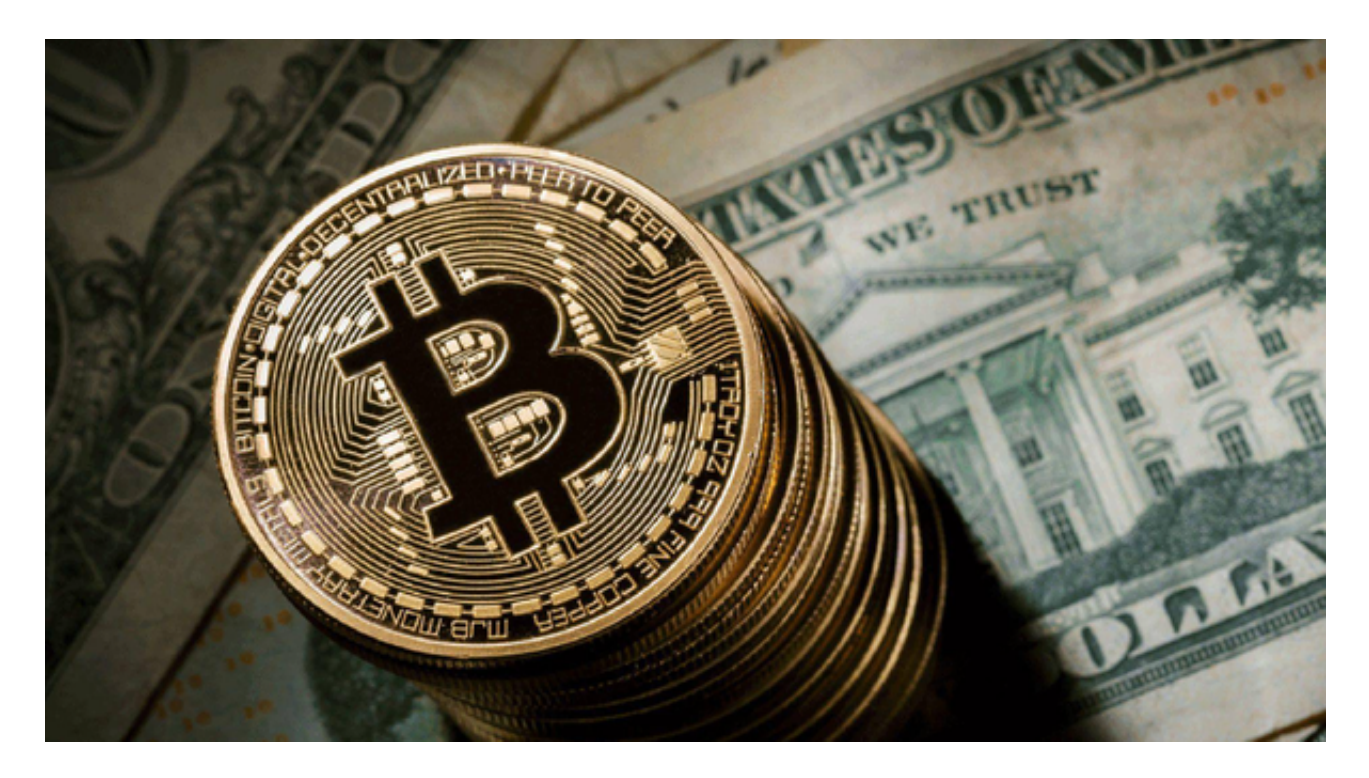

 首先,您需要创建一个数字钱包,用于存储和管理您的莱特币。有许多钱包提供 商可供选择,您可以选择使用桌面钱包、移动钱包或在线钱包。确保选择一个安全 可靠的钱包,并记下您的私钥以备份和安全存储。

一旦您拥有莱特币钱包,您可以通过以下几种方式进行莱特币的交易:

1.交易所:注册并登录一个莱特币交易所账户,然后将您的法定货币存入账户中。 在交易所中,您可以选择在市场上购买或出售莱特币,并与其他交易者进行交易。 交易所通常提供各种买卖选项和交易工具,您可以根据市场行情进行交易,推荐Bit get交易所。

Bitget交易所是一款超棒的区块链教育平台,这里有着非常安全的交易系统,同时 全部的交易过程都是安全透明的,让用户能够更快的找到自己的交易信息,也能够 第一时间获取到币圈中的投资动态。

对于不同操作系统和设备,下载方式会有所不同。要下载bitget的官方网站, 首 先需要进入Bitget官方网站, 通过百度或谷歌等搜索引擎搜索"bitget"或者"bitget 交易所",都可以很轻松的找到bitget官网。在进入官网后,你可以选择"立即注册" 或"下载APP"进行注册和下载。

 2.点对点交易:您也可以通过与其他莱特币持有者直接进行交易。这种方式通常是 通过社交媒体、论坛或特定的交易平台来实现的。在与对方达成交易协议后,您可 以使用钱包地址进行转账,将相应数量的莱特币发送到对方的钱包地址。

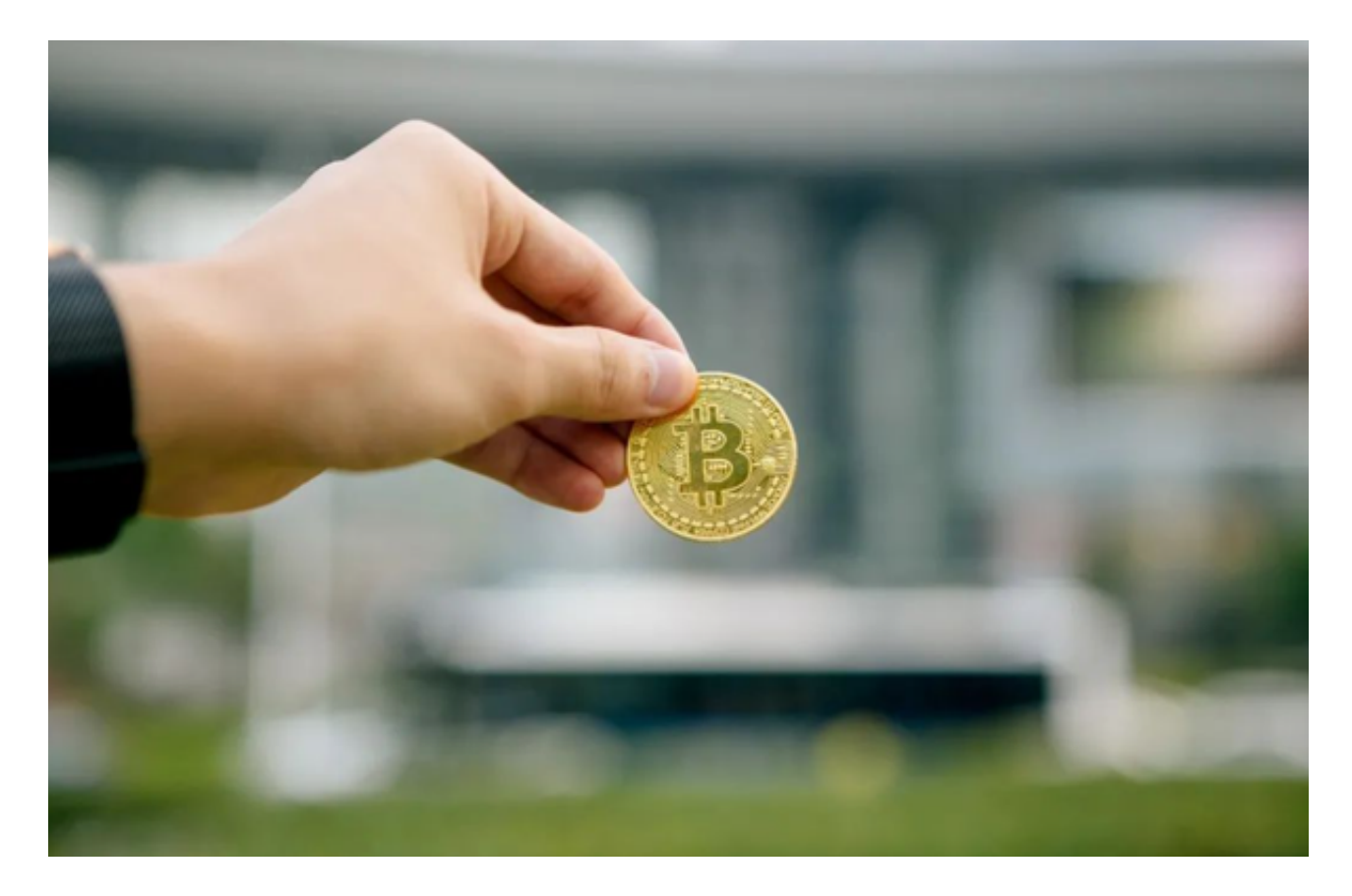

 3.使用莱特币支付:一些在线商家和服务商接受莱特币作为支付方式。当您在这些 商家的网站上进行购买时,会提供一个莱特币付款选项。您只需选择该选项,输入 交易金额和您的钱包地址,然后确认交易即可完成支付。